$\overline{\mathbf{h}}$  U-Center2.0 matrix界面登录后应用部署按钮是灰色

[U-Center](https://zhiliao.h3c.com/questions/catesDis/1565) 2.0 **[张兴龙](https://zhiliao.h3c.com/User/other/4029)** 2023-08-13 发表

组网及说明 不涉及

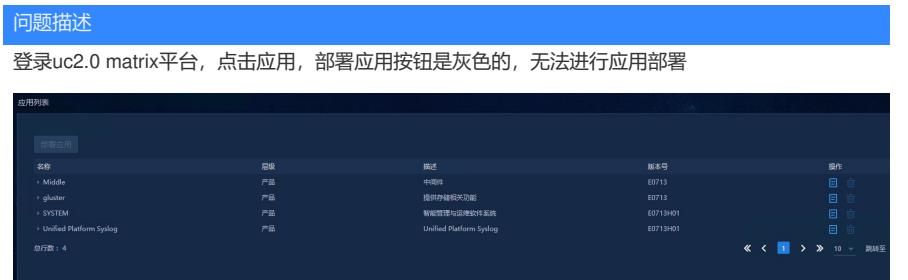

## 过程分析

UC2.0集群环境中,只有使用北向vip和主matrix节点的实际网卡ip登录matrix界面会有部署应用的权限 ,如果使用集群中另外两个节点(非主master节点)登录matrix界面,则没有部署应用的权限,会导致 按钮显示为灰色

## 解决方法

使用北向vip登录matrix界面,并部署应用